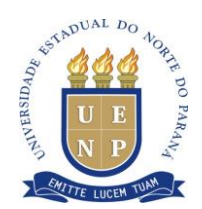

#### **EDITAL Nº 033/2019 – GR**

A Reitora da Universidade Estadual do Norte do Paraná (UENP), no uso de suas atribuições legais e exercício regular de seu cargo, resolve:

#### **TORNAR PÚBLICO**

as disposições que regem o Processo Seletivo de Vestibular, público, próprio e unificado, para ingresso nos Cursos de Graduação da Universidade Estadual do Norte do Paraná (UENP), a ser realizado nos dias 24 e 25 de novembro de 2019, para classificação dos candidatos à matrícula para o ano letivo de 2020.

## **1 ADMINISTRAÇÃO E ATOS OFICIAIS DE DIVULGAÇÃO**

1.1 O Vestibular 2020 da Universidade Estadual do Norte do Paraná (UENP) será administrado pela Comissão de Processo Seletivo de Vestibular (CPSV), instituída pela Portaria 311/2019-GR.

1.2 Todos os atos referentes ao Vestibular 2020, inclusive este Edital, bem como o gabarito de respostas das questões das provas objetivas e as relações de candidatos classificados, serão publicados oficialmente nos quadros de editais da reitoria, dos campi e também no endereço eletrônico *vestibular.uenp.edu.br*.

1.3 Os editais de abertura e resultado final serão publicados pelo Gabinete da Reitoria (GR).

1.4 Os editais de chamadas adicionais serão publicados pela Pró-Reitoria de Graduação (PROGRAD).

## **2 INSCRIÇÃO**

#### **2.1 Realização da inscrição**

2.1.1 A inscrição para o Vestibular 2020 deverá ser realizada exclusivamente pela internet, no *site* da UENP, endereço eletrônico vestibular.uenp.edu.br, impreterivelmente entre os dias **09 de agosto e 06 de outubro às 23h59min**, horário oficial de Brasília – DF, segundo o procedimento descrito a seguir:

I – Acessar o endereço eletrônico *vestibular.uenp.edu.br.*

II – Preencher a ficha de inscrição.

III – Preencher o questionário socioeducacional.

IV – Imprimir o boleto bancário.

V – Efetivar o pagamento da taxa de inscrição.

2.1.2 Todas as etapas de realização da inscrição são obrigatórias e de responsabilidade do candidato, sob risco de não homologação em caso de erro de preenchimento, eventuais informações incorretas ou descumprimento de condições.

2.1.3 O processamento da inscrição será feito de acordo com os dados apresentados pelo candidato no momento de sua inscrição, sendo obrigatório informar o RG e o CPF.

2.1.4 Somente será permitida 01 (uma) inscrição por CPF.

2.1.5 Durante o período de inscrição, o candidato poderá acessar o sistema e promover as alterações necessárias à correção dos dados.

2.1.6 Encerrado o período das inscrições, o sistema será bloqueado e o candidato não poderá, em hipótese alguma, fazer mudança de curso ou qualquer outra alteração na sua inscrição.

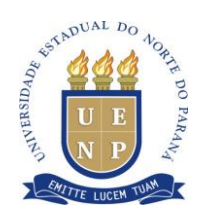

2.1.7 Em cada *campus* da Universidade será disponibilizado um computador para que os candidatos possam efetuar suas inscrições, caso queiram, conforme município, endereço e horário de funcionamento descritos abaixo:

I – Cornélio Procópio (PR): Campus Universitário, Rodovia PR 160, Km 0, Saída para Leópolis, Divisão Acadêmica, Bloco A, Sala 4, das 13h30min às 18h30min.

II – Jacarezinho (PR): Avenida Manoel Ribas, 215, 1º andar; das 08h às 12h e 13h às 17h.

III – Bandeirantes (PR): Rodovia BR 369, Km 54, Prédio Central, 1º andar, Sala do NTI; das 9h às 12h e 14h às 17h.

2.1.8 Informações sobre o Vestibular 2020 serão fornecidas apenas pelo e-mail **vestibular@uenp.edu.br.**

## **2.2 Recolhimento da taxa**

2.2.1 A taxa de inscrição é de R\$ 140,00 (cento e quarenta reais), sendo de responsabilidade do candidato a impressão e o pagamento do boleto.

2.2.2 O recolhimento da taxa deverá ser feito na rede bancária, em casas lotéricas ou qualquer outro tipo de agente arrecadador, **impreterivelmente, até o dia 07 de outubro de 2019**, obedecidas as instruções contidas no endereço eletrônico *vestibular.uenp.edu.br.*

2.2.3 **Não serão homologadas** as inscrições com pagamentos realizados nos seguintes termos:

I – após o dia 07 de outubro de 2019;

II – em valor diferente de R\$ 140,00 (cento e quarenta reais), excetuando-se os casos que tenham deferimento de pedidos de isenção da taxa de inscrição;

III – com cartão de crédito.

2.2.4 Em hipótese alguma haverá devolução dos valores pagos, mesmo que o candidato não compareça às provas ou solicite o cancelamento de sua inscrição.

### **2.3 Local de realização das provas**

2.3.1 A realização das provas poderá ocorrer no mesmo *campus* ou em *campus* diferente do curso pretendido, de acordo com o interesse do candidato, sem prejuízo das demais condições do processo seletivo.

2.3.2 O candidato deverá indicar, no ato da inscrição, o *campus* (município) onde deseja fazer as provas.

2.3.2.1 O candidato isento terá assegurado o local de prova escolhido no momento do preenchimento da ficha de inscrição.

2.3.2.2 A indicação do local de realização das provas poderá sofrer alteração, por parte da CPSV, de acordo com a capacidade de lotação de cada *campus*.

2.3.2.3 O critério para determinação do local de prova, em caso de lotação do *campus* escolhido pelo candidato, será a ordem de recolhimento da taxa de inscrição até o limite de vagas disponíveis para cada local de prova.

2.3.2.4 Excedendo-se a capacidade de lotação disponível de cada *campus*, o sistema indicará o *campus* e o local onde o candidato fará suas provas.

2.3.2.5 A indicação do *campus* (município) para realização das provas refere-se exclusivamente ao local de realização do Vestibular 2020, não alterando o curso/campus de

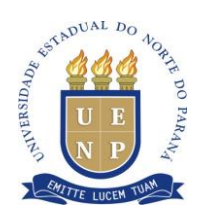

escolha do candidato, em caso de aprovação.

2.3.3 É de responsabilidade do candidato o acompanhamento de informações a respeito do local de realização das provas pelo endereço eletrônico *vestibular.uenp.edu.br*.

#### **2.4 Homologação das Inscrições**

2.4.1 A homologação das inscrições será divulgada **a partir do dia 11 de outubro de 2019**, no endereço eletrônico *vestibular.uenp.edu.br*, ficando sob responsabilidade do candidato a consulta referente à confirmação de sua inscrição.

2.4.2 Não será homologada a inscrição do candidato em que se constatar erro em uma ou mais etapas da inscrição, bem como falha no recolhimento de taxa.

2.4.3 A impressão do Termo de Homologação, no qual constarão o número de inscrição e o local em que fará as provas, é facultativa ao candidato.

2.4.4 Da data da publicação da homologação das inscrições, o candidato cuja inscrição não tenha sido homologada terá o prazo de 48 (quarenta e oito) horas para interpor recurso, pessoalmente ou por procurador legal, com firma reconhecida em cartório, em uma das unidades abaixo:

I – Reitoria: Setor de protocolo. Endereço: Av. Getúlio Vargas, nº. 850, Centro, Jacarezinho (PR);

II – Campus de Cornélio Procópio: Setor de protocolo. Endereço: PR 160, KM 0, saída para Leópolis, Cornélio Procópio (PR);

III – Campus de Jacarezinho: Setor de protocolo. Endereço: Av. Manoel Ribas, nº 215, Centro, Jacarezinho (PR).

IV – Campus Luiz Meneghel – Bandeirantes: Setor de protocolo do prédio central. Endereço: Rodovia BR – 369, KM 54, Vila Maria, Bandeirantes (PR).

2.4.4.1 O recurso deve ser dirigido ao Presidente da CPSV, instruído, no mínimo, de:

I – Impressão da ficha de inscrição;

II – Comprovante de pagamento da taxa de inscrição;

III – Justificativa fundamentada do pedido.

2.4.4.2 Recurso interposto inadequadamente fica sujeito à pena de preclusão desse direito.

2.4.4.3 A decisão do recurso será publicada em edital específico, para a qual não caberá pedido de reconsideração.

### **3 CATEGORIAS DE INSCRIÇÃO**

#### **3.1 Categorias**

3.1.1 No ato da inscrição, para o curso pretendido como primeira opção, o candidato deverá indicar a categoria para a qual pretende concorrer à vaga, sendo:

I – Disputa Universal – 60% do total de vagas do curso;

II – Cota Social – 20% do total de vagas do curso;

III – Cota Sociorracial – 20% do total de vagas do curso.

3.1.2 O candidato poderá inscrever-se por apenas uma categoria.

3.1.3 A inscrição por Cota Social ou Cota Sociorracial garante ao candidato concorrer **simultaneamente** em demais categorias, observados os itens 3.2.3, 3.4.4 e 3.5.5 deste edital.

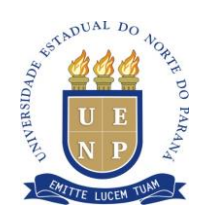

#### **3.2 Disputa Universal**

3.2.1 A UENP reserva 60% (sessenta por cento) do total das vagas de cada curso de graduação para Disputa Universal.

3.2.2 A Disputa Universal é permitida a todo o candidato interessado, atendidas as condições para ingresso no ensino superior, sem restrição quanto ao percurso escolar anterior, idade, condição social e/ou racial.

3.2.3 Todos os candidatos inscritos no Vestibular 2020 concorrerão ao total de vagas da Disputa Universal, independentemente da categoria de inscrição.

#### **3.3 Sistema de Cotas e das condições gerais**

3.3.1 A UENP reserva 40% (quarenta por cento) do total das vagas de cada curso de graduação para disputa por Cotas, sendo:

I – 20% do total das vagas para Cota Social (CS): candidatos que frequentaram integralmente todas as séries do Ensino Médio ou equivalente em instituições públicas brasileiras de ensino.

II – 20% do total das vagas para Cota Sociorracial (CSR): candidatos autodeclarados negros e que tenham frequentado integralmente todas as séries do Ensino Médio ou equivalente em instituições públicas brasileiras de ensino.

3.3.2 A autodeclaração como negro no momento da inscrição não garante direito à matrícula em vaga para Cota Sociorracial.

3.3.2.1 A autodeclaração como negro refere-se à identificação racial individual do candidato, não sendo considerada para fins de concorrência pela Cota Sociorracial a ascendência negra de primeiro ou demais graus.

3.3.2.2 Considera-se negro o candidato que assim se declare, possua pele de cor preta ou parda e demais traços fenotípicos que o identifique como pertencente ao grupo racial negro, mediante homologação da sua autodeclaração por Banca de Verificação presencial.

3.3.2.3 A identificação fenotípica do candidato como pertencente ao grupo racial negro será verificada por uma *Comissão de Homologação* nomeada por ato da instituição, constituída na forma de Banca de Verificação, para fins de homologação da Autodeclaração Étnico-Racial do candidato.

3.3.2.4 Candidato convocado para Banca de Verificação deve comparecer presencialmente em horário e local indicados em edital próprio para homologação de sua autodeclaração étnicoracial, como etapa obrigatória para a homologação da matrícula no curso pretendido.

3.3.2.5 O comparecimento em Banca de Verificação é obrigatório ao candidato convocado para matrícula por Cota Sociorracial, não sendo permitida nenhuma forma de representação.

3.3.2.6 Informações e normas referentes à Banca de Verificação constam do Anexo VI.

3.3.3 Entende-se por instituições públicas brasileiras de ensino aquelas mantidas exclusivamente pelos governos municipal, estadual ou federal.

3.3.3.1 Para comprovação de conclusão de Ensino Médio em escola pública brasileira considera-se: a conclusão de Ensino Médio regular; a conclusão de Ensino Médio e Técnico Integrado; A conclusão de Magistério ou Formação Docente Normal de nível médio; a conclusão de Ensino Médio para Jovens e Adultos – CEEBEJA; a Certificação de Exame Nacional para Certificação de Competências de Jovens e Adultos – ENCCEJA; a Certificação do Exame Nacional de Ensino Médio - ENEM (certificado até 2016); ou a Certificação de

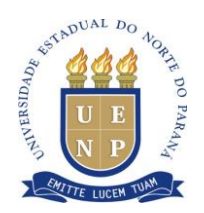

demais exames de equivalência ao Ensino Médio, realizados pelos sistemas estaduais; cuja documentação comprobatória exigida para a matrícula consta do Anexo V.

3.3.4 **É vedada a candidatura** pelo sistema de Cotas ao candidato que:

I – tenha frequentado qualquer uma das séries do Ensino Médio ou equivalente em instituição privada de ensino, ainda que de natureza filantrópica ou por intermédio de bolsa de estudos. II – tenha curso superior concluído.

3.3.5 A efetivação da matrícula está condicionada à comprovação dos requisitos exigidos para o sistema de Cotas correspondente à vaga de ocupação.

3.3.6 A comprovação dos requisitos exigidos é de responsabilidade do candidato.

3.3.7 As normas e condições para matrícula constam do Anexo V.

### **3.4 Inscrição por Cota Social**

3.4.1 Poderá inscrever-se pela Cota Social o candidato que tenha cursado integralmente todas as séries do Ensino Médio ou equivalente em instituições públicas de ensino brasileiras e que atenda às condições descritas do item 3.3 e seus subitens.

3.4.2 No ato da inscrição por Cota Social o candidato deve declarar que:

I – Cursou integralmente todas as séries do Ensino Médio ou equivalente em instituições públicas de ensino brasileiras;

II – Não possui curso superior concluído.

3.4.3 O candidato inscrito pela Cota Social concorre, automaticamente, às vagas reservadas para as Cotas Sociais e às vagas de Disputa Universal.

3.4.4 O candidato inscrito pela Cota Social, e classificado no Vestibular 2020, pode constar da lista de classificação por Cota Social e da lista de classificação por Disputa Universal, de acordo com os pontos obtidos nas provas.

### **3.5 Inscrição por Cota Sociorracial**

3.5.1 Poderá inscrever-se pela Cota Sociorracial o candidato que tenha cursado integralmente todas as séries do Ensino Médio ou equivalente em instituições públicas de ensino brasileira, se autodeclare e seja identificado fenotipicamente como pertencente ao grupo racial negro, e que atenda às condições descritas do item 3.3 e seus subitens.

3.5.2 No ato da inscrição por Cota Sociorracial o candidato deve declarar que:

I – Cursou integralmente todas as séries do Ensino Médio ou equivalente em instituições públicas de ensino brasileiras;

II – Identifica-se fenotipicamente como negro, mediante autodeclaração étnico-racial;

III – Não possui curso superior concluído;

IV – Tem ciência da obrigatoriedade de comparecimento para Banca de Verificação, para fins de homologação de sua autodeclaração étnico-racial, em caso de convocação para matrícula por Cota Sociorracial.

3.5.3 Orientações referentes à convocação para Banca de Verificação constam do Anexo VI.

3.5.4 O candidato inscrito pela Cota Sociorracial concorre, automaticamente, às vagas reservadas para as Cotas Sociorraciais, às vagas para Cotas Sociais e às vagas de Disputa Universal.

3.5.5 O candidato inscrito por Cota Sociorracial e classificado no Vestibular 2020, poderá

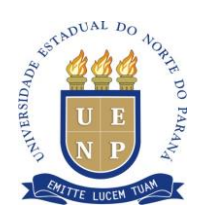

constar da lista de classificação por Cota Sociorracial, da lista de classificação por Cota Social e da lista de classificação por Disputa Universal, de acordo com os pontos obtidos na prova.

## **3.6 Inscrição para Segunda Opção de Curso**

3.6.1 O candidato que desejar, no momento da inscrição, poderá indicar o interesse em concorrer à segunda opção de curso para o Vestibular 2020.

3.6.2 A segunda opção de curso trata da possibilidade de composição de lista de espera de segunda opção.

3.6.2.1 A indicação de segunda opção não gera direito ao candidato de concorrer à vaga com candidatos de primeira opção, mas apenas a oportunidade de classificação em lista de espera de segunda opção para ocupação de vaga remanescente.

3.6.2.2 A lista de segunda opção é acionada após o exaurimento da chamada dos candidatos classificados em primeira opção para o mesmo curso.

3.6.3 Para a segunda opção de curso não serão consideradas as categorias de inscrição.

3.6.4 O candidato poderá escolher para a segunda opção de curso qualquer curso diferente daquele indicado como primeira opção, em qualquer *campus*.

3.6.5 Para o cálculo da nota e classificação do candidato na lista de espera de segunda opção de curso serão utilizados os pesos correspondentes, especificados na Distribuição dos Pesos das Disciplinas (Anexo III).

3.6.6 O candidato que indicar duas opções de curso, se aprovado no limite de vagas da primeira opção, perde automaticamente o direito de constar da lista de espera de segunda opção.

3.6.7 O candidato que indicar duas opções de curso, se classificado em lista de espera de primeira opção, poderá constar também da lista de espera de segunda opção.

3.6.8 Condições para matrícula em segunda opção constam do Anexo V.

### **4 BANCA ESPECIAL**

4.1 A Banca Especial consiste na organização por parte da instituição promotora do Vestibular 2020 de condições que garantam a igualdade de oportunidade a todos os candidatos.

4.2 A constituição da Banca Especial obedece ao disposto na Constituição Federal de 1988*,*  que assegura o direito de todos à educação (art. 205), tendo como princípio do ensino a igualdade de condições para o acesso e a permanência na escola (art. 206, I) e garantindo acesso aos níveis mais elevados do ensino, da pesquisa e da criação artística, segundo a capacidade de cada um (artigo 208, V). O Decreto nº 6.949/09 que ratifica, como Emenda Constitucional, a Convenção Sobre os Direitos das Pessoas com Deficiência (ONU, 2006), a qual assegura o acesso a um sistema educacional inclusivo em todos os níveis.

4.3 Atendendo aos referidos dispositivos legais serão concedidas condições especiais aos candidatos que apresentarem necessidades especiais, em conformidade ao Decreto n.º 4.298/1999, considerando as alterações dadas pela redação do Decreto nº 5.296, de 2004, seguindo as orientações estabelecidas neste Edital.

4.3.1 A solicitação deverá ser enviada à CPSV, via portal do candidato, **de 09 de agosto de 2019 até 06 de outubro de 2019**, anexando atestado assinado por médico especialista na área da deficiência do candidato, contendo na descrição clínica o grau ou nível de deficiência, com

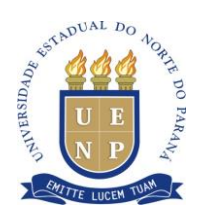

expressa referência ao código correspondente da Classificação Internacional de Doença – CID, bem como a provável causa da deficiência. Deve ainda conter o nome legível ou carimbo, assinatura e CRM do médico que forneceu o atestado, conforme cada caso abaixo:

I – Exame de Audiometria para candidatos com Deficiência Auditiva, realizado nos últimos 12 (doze) meses, no qual conste o nome legível ou carimbo, assinatura e número do conselho de classe do profissional que realizou o exame;

II – Exame Oftalmológico em que conste a acuidade visual para candidatos com Deficiência Visual, realizado nos últimos 12 (doze) meses, o nome legível ou carimbo, assinatura e CRM do profissional que realizou o exame;

III – Atestado de Funcionalidade, para os candidatos com Deficiência Física, com expressa referência ao código correspondente da Classificação Internacional de Funcionalidade (CIF), devendo ainda conter o nome legível ou carimbo, assinatura e número do conselho de classe do profissional que forneceu o atestado.

4.3.2 Em conformidade com a legislação em vigor, as pessoas com deficiência, desde que feita à solicitação e comprovado por laudo médico e homologado pela CPSV, terão direito à ampliação do período de realização das provas em 1 (uma) hora.

4.3.3 Obedecidas rigorosamente as normas do Vestibular 2020, os candidatos com deficiência serão atendidos conforme a especificidade de cada caso.

4.4 O candidato deverá realizar a prova no local designado pela CPSV.

4.5 O(s) documento(s) mencionado(s) deve(m) ser enviado(s), **exclusivamente**, por meio da área do candidato, disponível no endereço *vestibular.uenp.edu.br*, à CPSV, observando os procedimentos a seguir:

I – Os documentos solicitados no item 4.3.1 deverão ser digitalizados, em formato *.pdf*;

II – Informar o tipo de atendimento necessário para a realização das provas;

III – Registro Geral (RG);

IV – Cadastro de Pessoa Física (CPF).

4.6 O resultado das solicitações de Banca Especial será divulgado no dia **11 de outubro de 2019**, no endereço eletrônico *vestibular.uenp.edu.br.*

4.6.1 Sob nenhuma hipótese será concedido atendimento especial a candidatos com deficiência que não formalizarem a solicitação, nos termos previstos neste Edital.

4.7 O candidato poderá interpor recurso contra o indeferimento da solicitação de Banca Especial, entre os dias **16 de outubro de 2019 e 17 de outubro de 2019,** por meio do endereço eletrônico **vestibular@uenp.edu.br.**

4.8 O recurso deve ser dirigido ao Presidente da CPSV, instruído, no mínimo, de justificativa fundamentada do pedido, sendo proibida a juntada de documento.

4.9 Recurso interposto inadequadamente fica sujeito à pena de preclusão desse direito.

4.10 A decisão do recurso será publicada em edital específico, para a qual não caberá pedido de reconsideração.

4.11 A solicitação de banca especial e o encaminhamento dos documentos são de inteira responsabilidade do candidato, ficando a UENP isenta por qualquer falha de comunicação na realização da solicitação da banca especial e no envio dos documentos por meio da área do candidato.

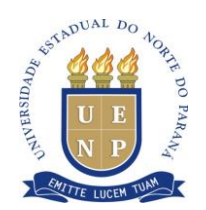

## **5 CONCESSÃO DE ISENÇÃO DA TAXA DE INSCRIÇÃO**

## **5.1 Solicitação de isenção**

5.1.1 O candidato ao Vestibular 2020, interessado na obtenção de isenção da taxa de inscrição, deverá formalizar seu pedido, **exclusivamente**, por meio da área do candidato, disponível no endereço *vestibular.uenp.edu.br*, à CPSV.

5.1.1.1 O requerimento de solicitação de isenção estará à disposição no endereço eletrônico *vestibular.uenp.edu.br*, sendo que o candidato só terá acesso ao documento depois de efetivada sua inscrição, seguindo as normas gerais desse procedimento.

5.1.2 O período para solicitação de isenção será de **09 de agosto de 2019 a 05 de setembro de 2019.**

5.1.3 Todos os pedidos postados em conformidade com o disposto no item 5 e seus subitens serão examinados pela CPSV, que decidirá sobre a concessão de isenção do pagamento da taxa de inscrição.

## **5.2 Requisitos para obtenção da isenção**

5.2.1 Será concedida a isenção de taxa de inscrição para o candidato que:

I – for inscrito no Cadastro Único - CadÚnico, de que trata o Decreto no 6.135, de 26 de junho de 2007; e,

II – for membro de família de baixa renda, nos termos do Decreto no 6.135, de 26 de junho de 2007;

5.2.2 Para solicitar a **isenção** o candidato deverá anexar ao requerimento os seguintes arquivos em formato *.pdf*:

I - Comprovante de Cadastramento para Programas Sociais do Governo Federal (disponível em [https://aplicacoes.mds.gov.br/sagi/consulta\\_cidadao\)](https://aplicacoes.mds.gov.br/sagi/consulta_cidadao), com data de atualização cadastral posterior a 04/08/2017;

II - Registro Geral (RG);

III - Cadastro de Pessoa Física (CPF).

5.2.3 Será consultado o órgão gestor do CadÚnico para verificar a veracidade das informações prestadas pelo candidato.

5.2.4 É de inteira responsabilidade de o candidato procurar o órgão gestor do CadÚnico do seu município para a atualização do seu cadastro na base de dados.

5.2.5 Não serão analisadas as solicitações sem o envio dos anexos solicitados no item 5.2.2.

5.2.6 Constatada alguma irregularidade nas informações, o candidato terá sua isenção cancelada, sem prejuízo das sanções legais.

## **5.3 Resultado dos pedidos de isenção**

5.3.1 A CPSV divulgará as listas dos isentos, por meio de Edital, no endereço eletrônico *vestibular.uenp.edu.br*, a partir do dia **11 de setembro de 2019.**

5.3.2 O candidato poderá interpor recurso contra o indeferimento da solicitação de Isenção, entre os dias **12 de setembro de 2019 e 13 de setembro de 2019,** por meio do endereço eletrônico **vestibular@uenp.edu.br.**

5.3.3 O recurso deve ser dirigido ao Presidente da CPSV, instruído, no mínimo, de justificativa fundamentada do pedido, sendo proibida a juntada de documento.

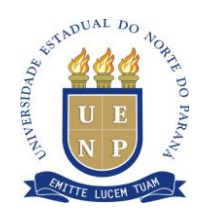

5.3.4 Recurso interposto inadequadamente fica sujeito à pena de preclusão desse direito.

5.3.5 A decisão do recurso será publicada em edital específico, para a qual não caberá pedido de reconsideração.

5.3.6 Os candidatos que não forem beneficiados com a isenção deverão imprimir o boleto e recolher a taxa no valor integral, na rede bancária autorizada, **até o dia 07 de outubro de 2019.**

## **6 CURSOS E VAGAS**

6.1 As vagas ofertadas no Vestibular 2020 estão relacionadas no Quadro de Vagas (Anexo I).

6.2 Para obter mais informações sobre os cursos de graduação, o candidato deve acessar o endereço eletrônico *uenp.edu.br/prograd-cursos-grad*.

## **7 CARACTERÍSTICAS, CONTEÚDO PROGRAMÁTICO, REALIZAÇÃO E DURAÇÃO DAS PROVAS**

## **7.1 Característica das provas e do conteúdo programático**

7.1.1 As provas do Vestibular 2020 avaliam o potencial do candidato para ingresso em um curso superior.

7.1.2 O candidato deve demonstrar competência para a leitura e a compreensão de textos em diferentes áreas, capacidade de expressão escrita de suas ideias e de seus conhecimentos em diferentes gêneros, conhecimentos básicos nas diferentes áreas do saber humano, capacidade de resolver questões específicas e conhecimento mínimo de uma língua estrangeira.

7.1.3 O conteúdo programático das provas tomará por referência a Base Nacional Comum do Ensino Médio do MEC e as Diretrizes Curriculares da Educação Básica do Estado do Paraná, seguindo os programas constantes do Anexo II deste Edital para as seguintes disciplinas: Língua Portuguesa e Literatura Brasileira; Língua Estrangeira Moderna; Matemática; Física; Química; Biologia; História; Geografia; Sociologia e Filosofia.

7.1.4 Das questões envolvendo conhecimentos sobre História e Geografia, 20% (vinte por cento) abordarão temas relativos ao Estado do Paraná, em cumprimento à Lei Estadual nº 15.918/08.

## **7.2 Realização e duração das provas**

7.2.1 As provas serão realizadas **nos dias 24 e 25 de novembro de 2019,** com início às 14 (catorze) horas, horário de Brasília (DF), nas cidades sedes dos cursos da UENP, nos endereços constantes no Termo de Homologação.

7.2.2 A duração estabelecida para a realização das provas é de 4 (quatro) horas (14h às 18h), a qual inclui a leitura das instruções, a resolução das questões, a elaboração da redação e o preenchimento do cartão de resposta das provas objetivas.

7.2.2.1 Ao candidato sugere-se o comparecimento ao local das provas com antecedência mínima de 30 (trinta) minutos do horário previsto para seu início, portando os documentos exigidos, estabelecidas pelo item 7.3 e seus subitens, e caneta esferográfica com **tinta preta**.

7.2.2.2 Os pontos de acesso de cada local de provas serão abertos às 13 (treze) horas e fechados, impreterivelmente, às 13h50min.

7.2.2.3 O ingresso na sala, para identificação, será permitido no período das 13h20min às 14

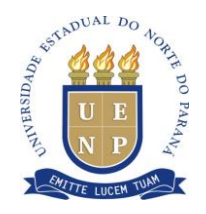

(catorze) horas.

7.2.2.4 O controle de presença será feito por meio de formulário próprio e deverá ser assinado pelo candidato em todos os dias de prova.

7.2.2.5 Em hipótese alguma será permitida a entrada de candidato nos locais das provas após o fechamento dos pontos de acesso.

7.2.3 Não será permitida qualquer modalidade de consulta, ficando vedado, ainda, o uso de bonés, réguas de cálculo, calculadoras, telefone celular e aparelhos eletrônicos de qualquer espécie.

7.2.4 O preenchimento do cartão de resposta é de exclusiva responsabilidade do candidato, que deverá seguir todas as instruções nele descritas, sob pena de anulação de respostas no processo de correção eletrônica.

7.2.4.1 É obrigatório ao candidato assinar e apor a impressão digital do polegar direito no cartão de respostas, sendo que a ausência da assinatura ou da impressão digital implicará na sua desclassificação.

7.2.5 Após o início da prova, nenhum candidato poderá retirar-se da sala, sem autorização e acompanhamento de fiscal.

7.2.5.1 É vedado ao candidato se ausentar em definitivo da sala antes de decorridas 1h30min do início da prova, assim como levar consigo o caderno de questões.

7.2.5.2 Os últimos três candidatos deverão assinar a ata e deixar a sala ao mesmo tempo.

7.2.6 O candidato que descumprir quaisquer das condições estabelecidas pelo item 7.2 e seus subitens será desclassificado.

### **7.3 Identificação do candidato**

7.3.1 Para realizar a prova o candidato deverá estar de posse do documento de identificação original de valor legal, com foto.

7.3.2 Serão considerados documentos de identificação de valor legal, com foto: Cédula de Identidade expedida pelas Secretarias de Segurança Pública, pelas Forças Armadas e Polícia Militar; Cédula de Identidade para estrangeiros, emitida por autoridade brasileira, válida à data de inscrição; Cédula de Identidade fornecida por Ordens ou Conselhos que, por Lei Federal, valham como documento de identidade; Carteira Nacional de Habilitação, Passaporte e Carteira de Trabalho e Previdência Social.

7.3.3 Em caso de extravio de documentos, a CPSV poderá estabelecer outros meios para identificação do candidato, mediante apresentação, por parte do candidato, de documento oficial que ateste registro de ocorrência em órgão policial.

## **8 OPERACIONALIZAÇÃO DAS PROVAS**

8.1 As provas do Vestibular 2020 serão as seguintes:

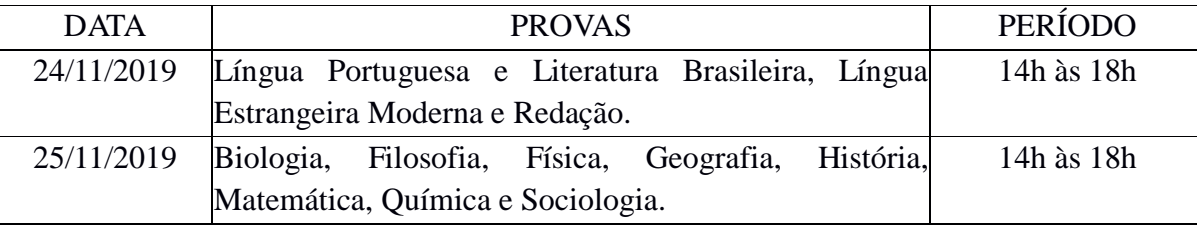

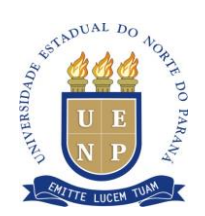

8.2 No dia 24 de novembro 2019, o candidato deverá realizar a prova de redação, conforme orientações apresentadas no Anexo II deste Edital.

8.2.1 A redação será corrigida por dois corretores especialistas, que atribuirão notas de 0 (zero) a 10 (dez), sendo que o resultado final será a média aritmética dessas avaliações, admitidas até duas casas decimais, ponderada pelo peso correspondente a cada curso.

8.2.2 Caso haja uma diferença de 2,5 pontos ou mais entre as duas avaliações, será feita outra correção, por um terceiro corretor, sendo o resultado final a média aritmética das três avaliações, admitidas até duas casas decimais.

8.2.2.1 Em hipótese alguma caberá solicitação de revisão da nota atribuída à redação do candidato.

8.2.3 Será atribuída nota zero à redação do candidato que:

I – fugir do tema ou do gênero proposto;

II – desrespeitar o número mínimo de 15 linhas ou máximo de 30 linhas;

III – identificar-se na prova.

8.3 As outras provas terão questões objetivas, com 5 (cinco) alternativas, compostas da seguinte forma:

I – Dia 24/11/2019: caderno contendo 30 (trinta) questões de Língua Portuguesa e Literatura Brasileira e 10 (dez) questões de Língua Estrangeira Moderna.

II – Dia 25/11/2019: caderno contendo 8 (oito) de Biologia, 7 (sete) de Filosofia, 7 (sete) de Física, 8 (oito) de Geografia, 8 (oito) de História, 8 (oito) de Matemática, 7 (sete) de Química e 7 (sete) de Sociologia, perfazendo um total de 60 (sessenta) questões.

8.4 Para a prova de Língua Estrangeira Moderna, o candidato deverá optar por Inglês ou Espanhol, no ato da inscrição.

8.4.1 Candidato inscrito para o curso Letras Português/Inglês deverá inscrever-se **obrigatoriamente** na opção Inglês.

8.4.2 Candidato inscrito para o curso Letras Português/Espanhol deverá inscrever-se **obrigatoriamente** na opção Espanhol.

8.5 Caso ocorram problemas de impressão e/ou de falta de páginas no Caderno de Provas, o candidato deve comunicar ao fiscal de sala para substituição e registro em ata.

8.6 Os **Gabaritos Oficiais Provisórios** de respostas das questões das provas objetivas serão divulgados pela CPSV, a partir das 20h, do dia 26 de novembro de 2019, no endereço eletrônico *vestibular.uenp.edu.br*.

8.7 Poderão ser solicitados recursos quanto à formulação das questões, desde que devidamente fundamentados, aos cuidados da CPSV, nos seguintes locais e horários**, sendo vedados questionamentos durante a realização das provas**.

I – Jacarezinho (PR). Reitoria da UENP. Setor de protocolo. Endereço: Av. Getúlio Vargas, nº. 850, Centro, Jacarezinho (PR), das 9h às 12h e das 13h30 às 16h30.

I – Cornélio Procópio (PR): Unidade Centro. Coordenadoria de Processos Seletivos e Concursos Públicos. Rua Portugal, 340, das 9h às 12h e das 13h30 às 16h30.

III – Bandeirantes (PR): Campus Universitário. Setor de Protocolo. Rodovia BR 369, Km 54, das 9h às 12h e das 13h30 às 16h30.

8.7.1 O recurso deverá ser protocolizado, por candidato que tenha realizado as provas do Vestibular 2020, pessoalmente ou por procurador legal, devidamente habilitado, sob pena de

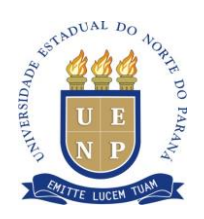

preclusão desse direito.

8.7.1.1 Em hipótese alguma serão analisadas solicitações ou questionamentos quanto às questões objetivas por qualquer outro meio que não o descrito no item 8.7.

8.8 Os **Gabaritos Oficiais Definitivos** de respostas das questões das provas objetivas serão divulgados pela CPSV, a partir das 17h, do **dia 03 de dezembro de 2019**, no endereço eletrônico *vestibular.uenp.edu.br*.

8.9 Os cadernos de provas, gabaritos e redações serão descartados após 90 (noventa) dias da publicação do Edital de Divulgação do Resultado do Vestibular de 2020.

# **9 CLASSIFICAÇÃO, CRITÉRIOS DE DESEMPATE E RESULTADO FINAL**

### **9.1 Classificação**

9.1.1 A classificação dos candidatos obedecerá à ordem decrescente do total de pontos obtidos, sendo divulgada por curso, em listas independentes, para as seguintes categorias:

I – Disputa Universal;

II – Cota Social;

III – Cota Sociorracial;

IV – Segunda Opção.

9.1.2 O total de pontos de cada candidato na prova objetiva será obtido pela soma dos pontos das disciplinas constantes das provas, correspondente ao número de acertos em cada uma delas, ponderados pelos pesos correspondentes a cada curso.

9.1.3 O total de pontos de cada candidato na prova de Redação será determinado pela nota atribuída, na escala de 0 (zero) a 10 (dez), convertida em escala de 0 (zero) a 20 (vinte), ponderada pelo peso correspondente a cada curso.

9.1.4 O total de pontos do candidato no Vestibular 2020 será determinado pelo somatório entre o total de pontos da prova objetiva e o total de pontos na prova de Redação.

9.1.5 O desempenho final de cada candidato será determinado por nota variável de 0 (zero) a 100 (cem), admitidas até duas casas decimais, obtida pela multiplicação do total de pontos do candidato por 100 (cem), dividido pelo total máximo de pontos possível para cada curso.

9.1.6 Cada disciplina terá um peso, de conformidade com a natureza dos cursos, conforme tabela constante do Anexo III.

9.1.7 As provas objetivas terão caráter eliminatório, sendo desclassificado o candidato que não obtiver, no mínimo, 30% (trinta por cento) de aproveitamento do total de questões objetivas dos cadernos de prova.

9.1.7.1 Para efeito da contagem não serão considerados os pesos de cada área, somente o número de acertos dos cadernos de prova.

9.1.7.2 As provas de Redação dos candidatos que não satisfizerem a disposição no item 9.1.7, não serão corrigidas.

9.1.8 Será desclassificado do processo seletivo o candidato que obtiver nota menor do que 3,00 (três) no resultado final da prova de Redação.

9.1.9 Atendida a imposição dos itens anteriores, serão classificados os candidatos no limite da ducentésima posição.

9.1.9.1 Em caso de empate, estarão classificados todos os candidatos que obtiverem a pontuação limite.

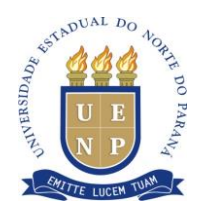

#### **9.2 Desempate**

9.2.1 Em caso de empate no total de pontos obtidos, o desempate dar-se-á pelo desempenho dos candidatos envolvidos, conforme ordem de disciplinas de cada curso, constante na tabela do Anexo IV.

9.2.2 Persistindo o empate, a vaga será preenchida pelo candidato mais idoso.

#### **9.3 Resultado final**

9.3.1 O **resultado final** será publicado a partir do dia **20 de dezembro de 2019**.

9.3.2 O Edital de Resultado final, contendo a classificação dos candidatos e as condições para matrícula em primeira e demais chamadas, será publicado em quadro próprio, nos *campi*, na Reitoria e no endereço eletrônico *vestibular.uenp.edu.br*.

### **10 MATRÍCULAS**

10.1 As disposições para matrícula em todas as categorias constam do Anexo V.

10.2 Constam do Anexo VI as condições e normas para Banca de Verificação de candidato convocado para ocupação de vaga por Cota Sociorracial, como etapa obrigatória para a matrícula nesta categoria.

10.3 É responsabilidade de o candidato tomar ciência e fazer cumprir com as disposições e normas para a matrícula na UENP.

#### **11 DISPOSIÇÕES FINAIS**

11.1 Os casos omissos serão decididos pela CPSV.

11.2 Os anexos estão compostos de:

I – ANEXO I: QUADRO DE VAGAS.

II – ANEXO II: CONTEÚDO PROGRAMÁTICO.

III – ANEXO III: DISTRIBUIÇÃO DOS PESOS DAS DISCIPLINAS.

IV – ANEXO IV: CRITÉRIOS DE DESEMPATE.

V – ANEXO V: NORMAS PARA MATRÍCULA.

VI – ANEXO VI: COMISSÃO DE HOMOLOGAÇÃO - BANCA DE VERIFICAÇÃO – COTA SOCIORRACIAL.

> Gabinete da Reitora da UENP em Jacarezinho (PR), 09 de agosto de 2019.

#### **Fátima Aparecida da Cruz Padoan** Reitora

\_\_\_\_\_\_\_\_\_\_\_\_\_\_\_\_\_\_\_